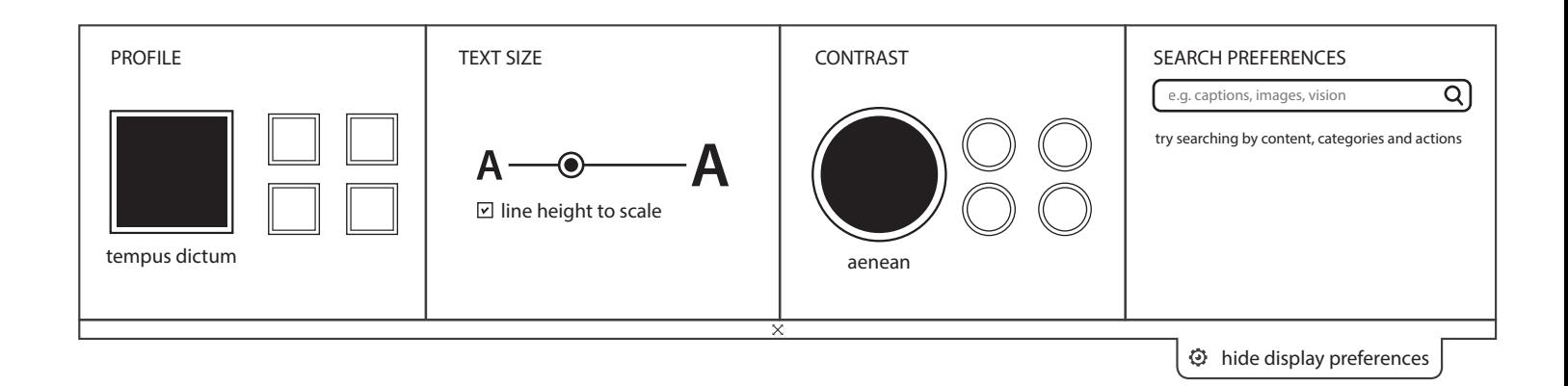

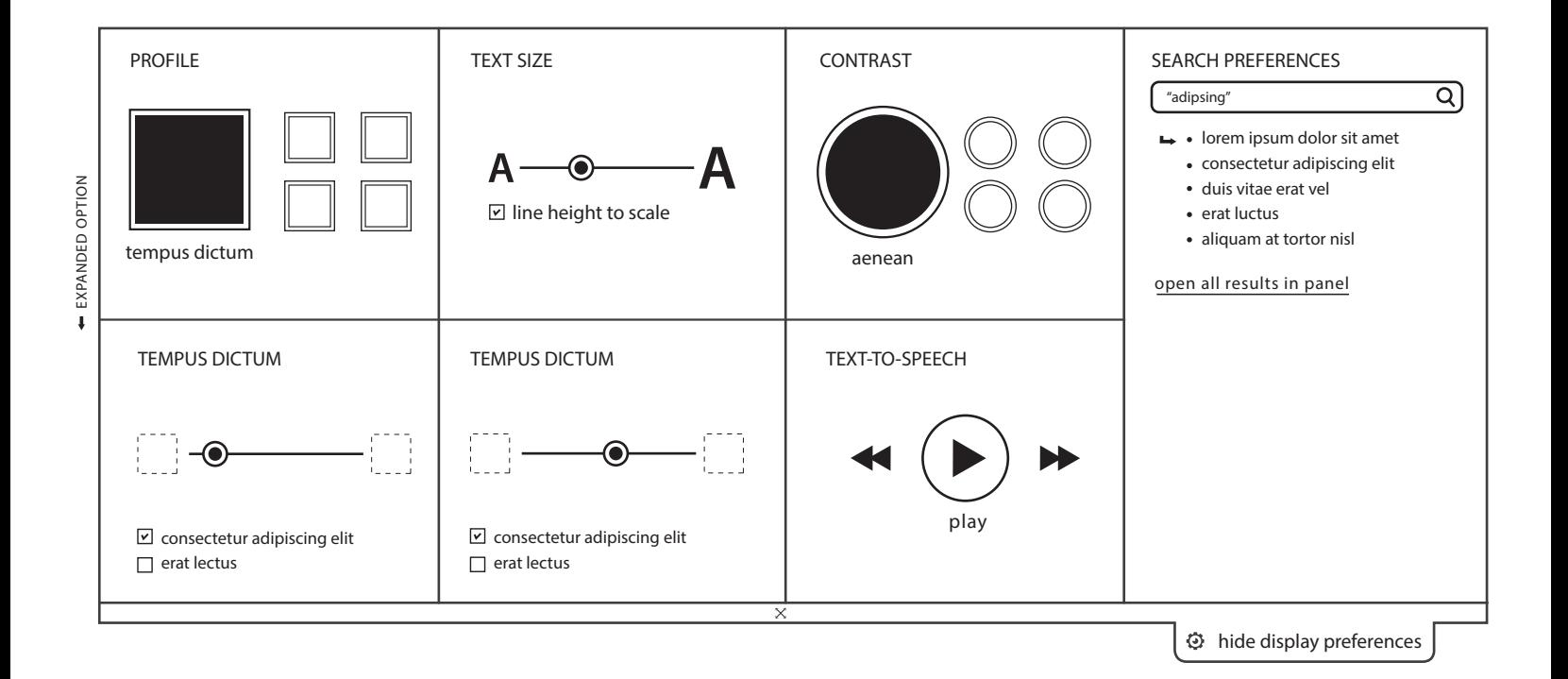

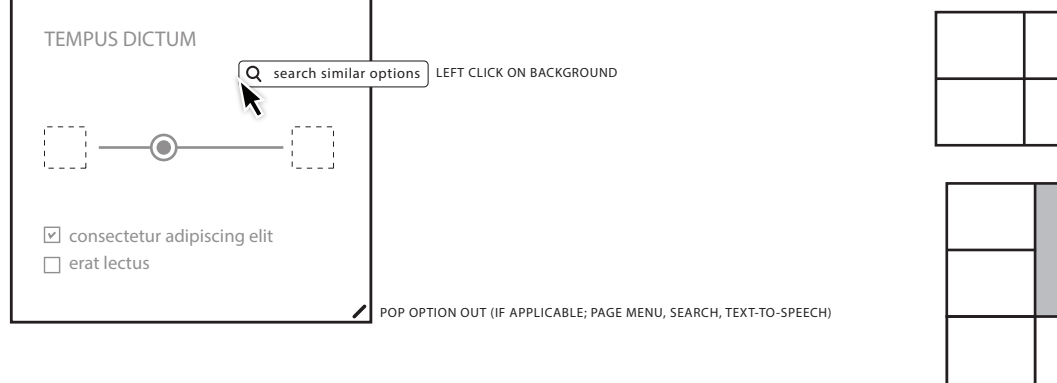

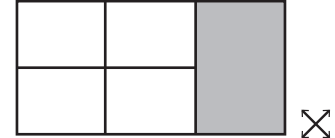

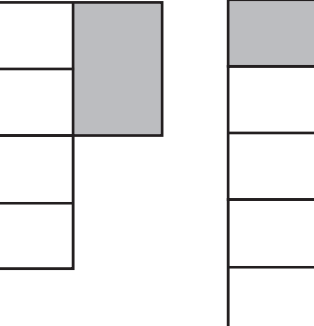

NO SEARCH MADE; SHOW DEFAULT PREFERENCES

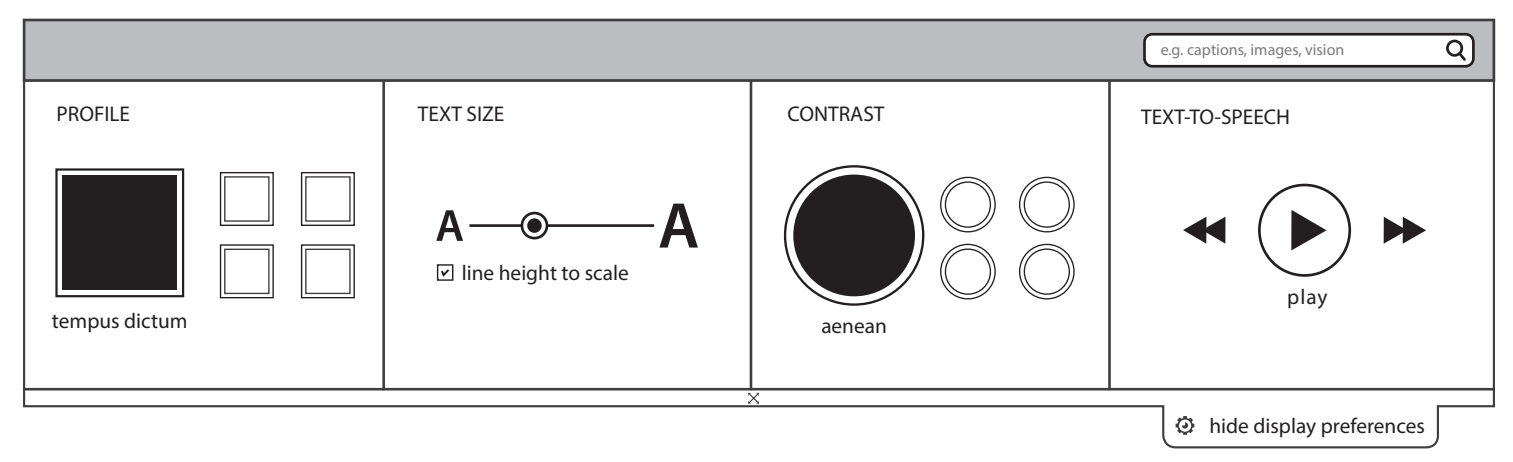

SEARCH MADE; GRID CHANGES TO SHOW ALL RESULTS

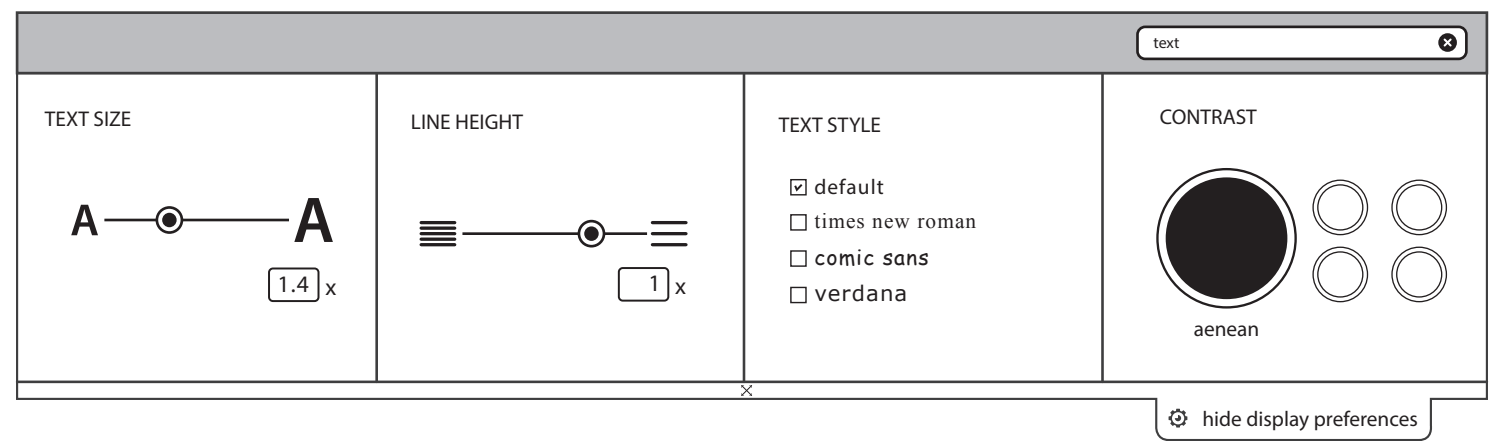

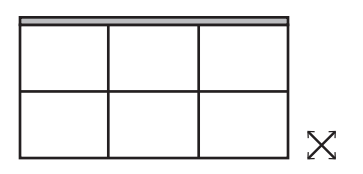

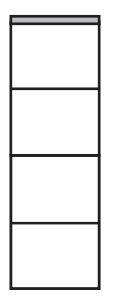

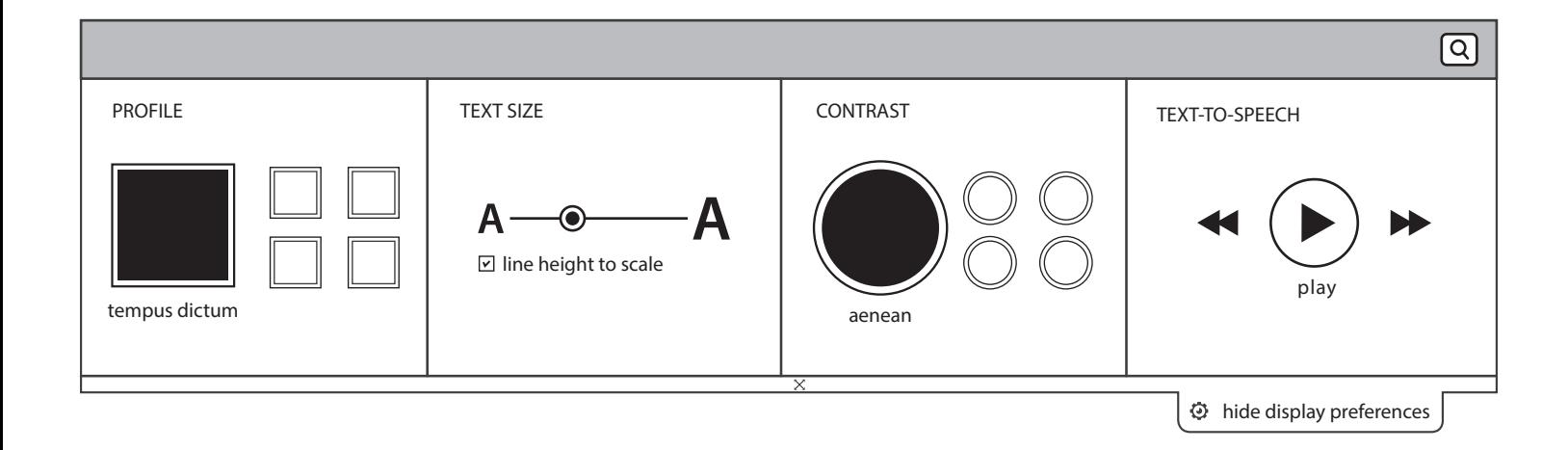

grid automatically adjusts (expands/collapses) to show all results?

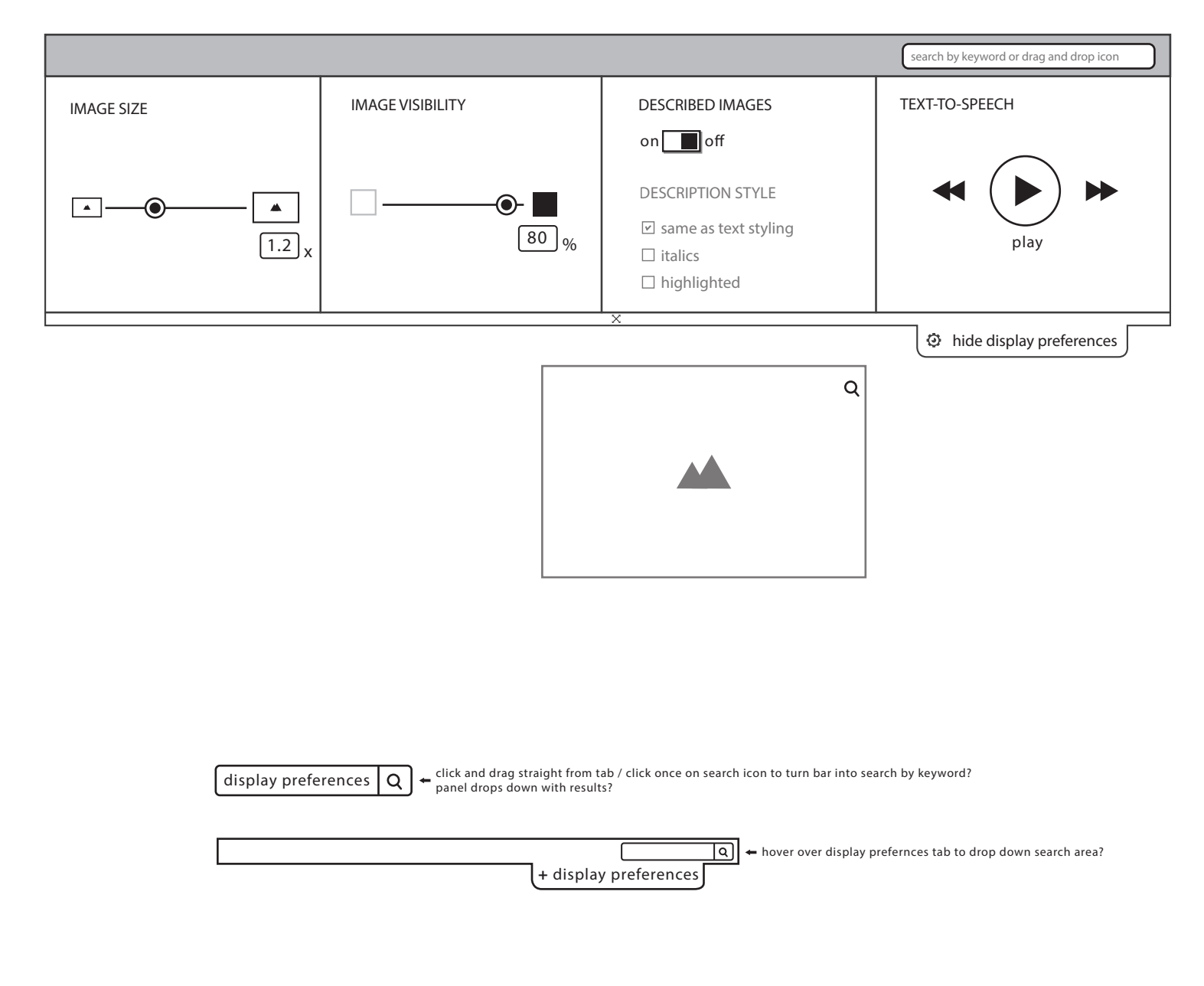